## Hashing

### **Sets and Dictionaries**

## What do we use arrays for?

- To keep a *collection* of elements of the same type in one place
  - E.g., all the words in the Collected Works of William Shakespeare

| "a" | "rose" "by" | "any" | "name" |  | "Hamlet" |  |
|-----|-------------|-------|--------|--|----------|--|
|-----|-------------|-------|--------|--|----------|--|

- The array is used as a set
  - o the index where an element occurs doesn't matter much
- Main operations:
  - o add an element
    - ▶ like uba\_add for unbounded arrays
  - o check if an element is in there
    - this is what search does (linear if unsorted, binary if sorted)
  - o go through all elements
    - > using a for-loop for example

## What do we use arrays for?

- 2 As a *mapping* from indices to values
  - E.g., the monthly average high temperatures in Pittsburgh

| 0     | 1  | 2  | 3  | 4  | 5  | 6  | 7  | 8  | 9  | 10 | 11 | 12 |
|-------|----|----|----|----|----|----|----|----|----|----|----|----|
| High: | 35 | 38 | 50 | 62 | 72 | 80 | 83 | 82 | 75 |    |    |    |

- The array is used as a dictionary
  - o each value is associated to a specific index
  - o the indices are critical
- Main operations:
  - insert/update a value for a given index
    - > E.g., High[10] = 63 -- the average high for October is 63°F
  - lookup the value associated to an index
    - ➤ E.g., High[3] -- looks up the average high for March

0 = *unuse* 1 = Jan ... 12 = Dec

### Dictionaries, beyond Arrays

- Generalize index-to-value mapping of arrays so that
  - index does not need to be a contiguous number starting at 0
  - in fact, index doesn't have to be a number at all
- A dictionary is a mapping from keys to values

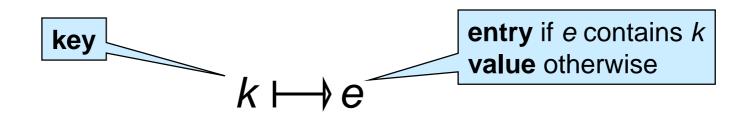

> e.g.: mapping from month to high temperature (*value*)

> e.g.: mapping from student id to student record (*entry*)

 $\triangleright$  arrays: index 3 is the key, contents A[3] is the value

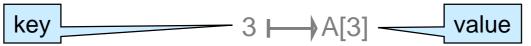

### **Dictionaries**

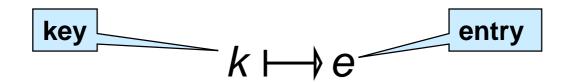

- Contains at most one entry associated to each key
- main operations:
  - create a **new** dictionary
  - O lookup the entry associated with a key
    - report that there is no entry for this key
  - insert (or update) an entry
- many other operations of interest
  - delete an entry given its key
  - number of entries in the dictionary
  - o print all entries, ...

(we will consider only these)

#### Dictionaries in the Wild

Dictionaries are a primitive data structure in many languages

```
➤ Like arrays in C0
```

- They are not primitive in low level languages like C and C0
  - We need to implement them and provide them as a library
  - This is also what we would do to write a Python interpreter

### Implementing Dictionaries

- based on what we know so far ...
  - worst-case complexity assuming the dictionary contains n entries

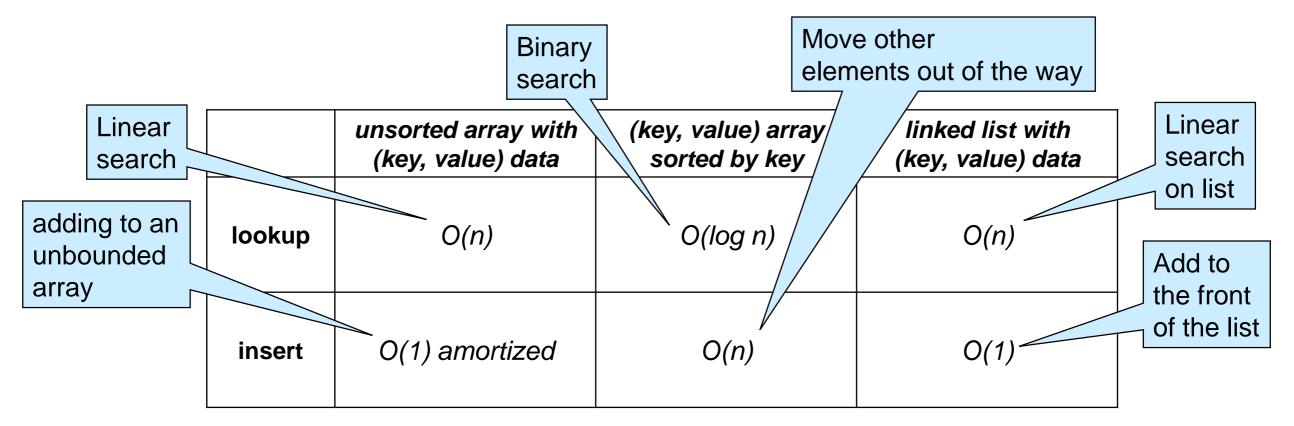

- Observation: operations are fast when we know where to look
- Goal: efficient lookup and insert for large dictionaries
   about O(1)

### Dictionaries with Sparse Numerical Keys

A dictionary that maps zip codes (keys) to neighborhood names (values) for the students in this room

- zip codes are 5-digit numbers -- e.g., 15213
  - o use a 100,000-element array with indices as keys?
  - o possibly, but most of the space will be wasted:
    - > only about 200 students in the room
    - > only some 43,000 zip codes are currently in use
- Use a much smaller m-element array
  - ➤ here m=5
  - reduce a key to an index in the range [0,m)
    - > here reduce a zip code to an index between 0 to 4
    - ➤ do zipcode % 5
- This is the first step towards a hash table

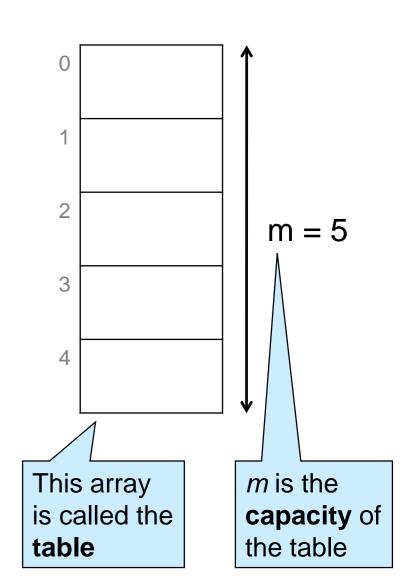

 We now perform a sequence of insertions and lookups

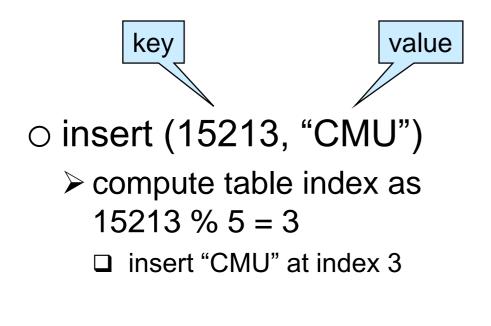

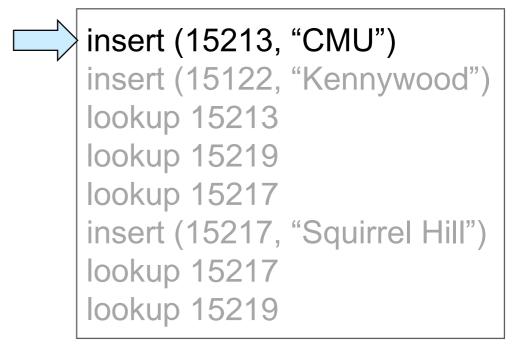

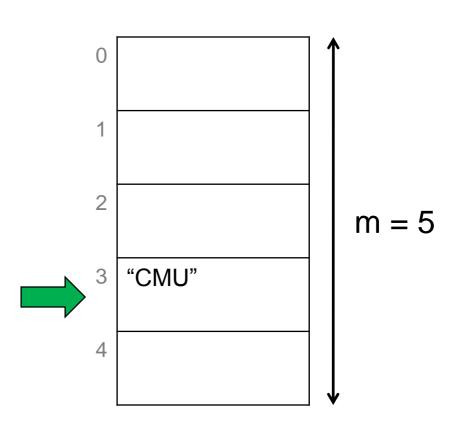

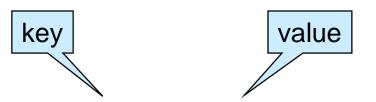

- o insert (15122, "Kennywood")
  - $\triangleright$  compute table index as 15122 % 5 = 2
    - ☐ insert "Kennywood" at index 2

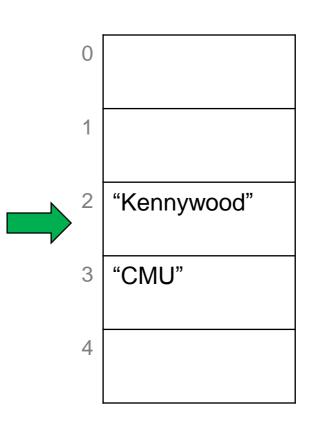

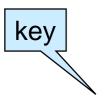

- lookup 15213
  - $\triangleright$  compute table index as 15213 % 5 = 3
    - □ return contents of index 3
      - "CMU" value

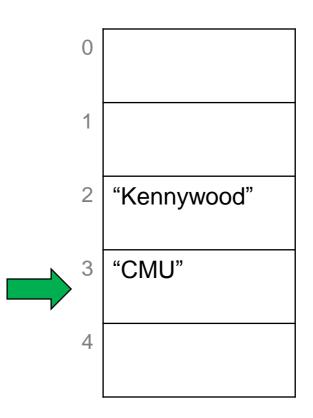

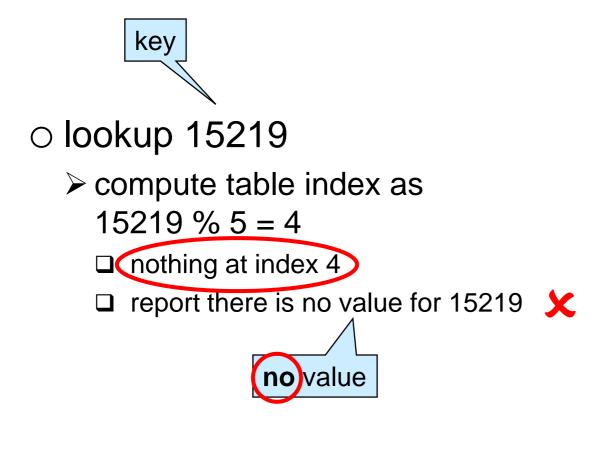

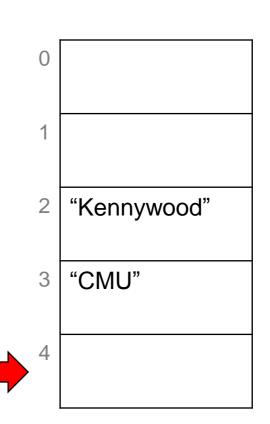

insert (15213, "CMU")
insert (15122, "Kennywood")
lookup 15213
lookup 15219
lookup 15217
insert (15217, "Squirrel Hill")
lookup 15217
lookup 15219

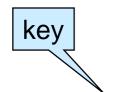

- lookup 15217
  - $\triangleright$  compute table index as 15217 % 5 = 2
    - □ return contents of index 2
      - "Kennywood"

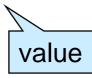

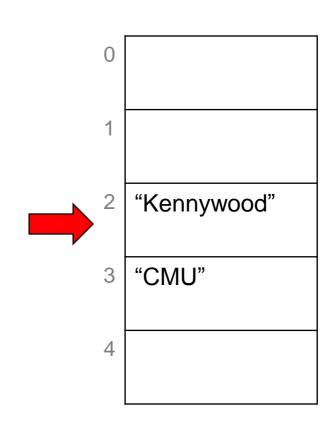

- This is incorrect!
  - we never inserted an entry with key 15217
  - o it should signal there is no value

We need to store **both** the **key** and the **value** -- the whole **entry** 

insert (15213, "CMU")
insert (15122, "Kennywood")
lookup 15213
lookup 15219
lookup 15217
insert (15217, "Squirrel Hill")
lookup 15217
lookup 15219

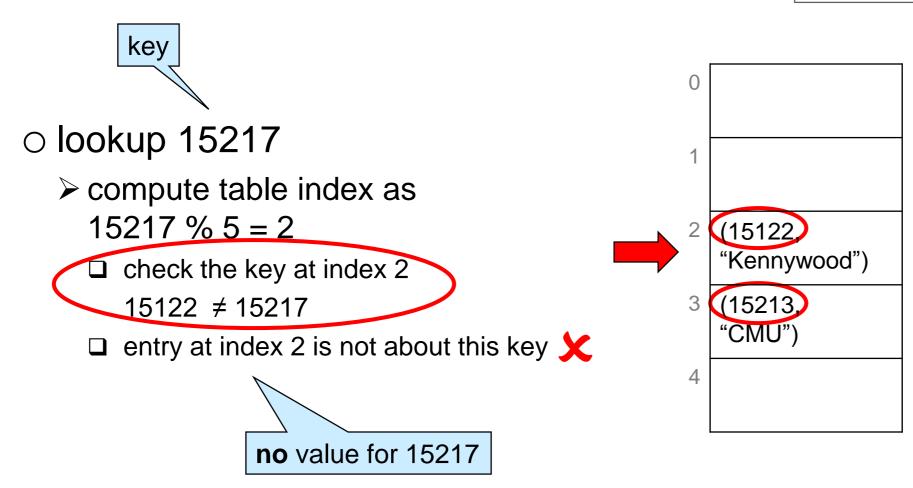

lookup now returns a whole entry

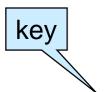

- o insert (15217, "Squirrel Hill")
  - $\triangleright$  compute table index as 15217 % 5 = 2
    - □ there is an entry in there

    - entry at index 2 is not about this key

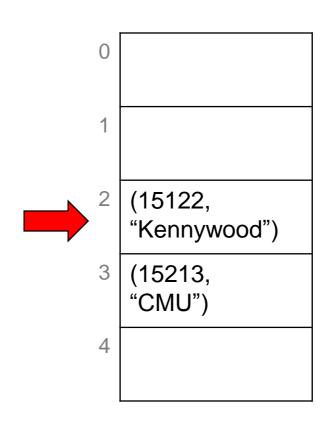

- We have a collision
  - o different entries map to the same index

### Dealing with Collisions

#### Two common approaches

#### Open addressing

- if a table index is taken, store the new entry at a predictable index nearby
  - > linear probing: use next free index (modulo m)
  - > quadratic probing: try table index + 1, then +4, then +9, etc.

#### Separate chaining

- o do not store the entries in the table itself but in buckets
  - > bucket for a table index contain all the entries that map to that index
  - buckets are commonly implemented as chains
    - □ a chain is a NULL-terminated linked list

### Collisions are Unvoidable

- If n > m
  - o pigeonhole principle
    - ➤ "If we have n pigeons and m holes and n > m, one hole will have more than one pigeon"
  - This is a certainty
- If n > 1
  - birthday paradox
    - "Given 25 people picked at random, the probability that 2 of them share the same birthday is > 50%"
  - This is a probabilistic result

## Example, continued with linear probing

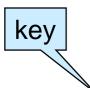

- o insert (15217, "Squirrel Hill")
  - $\triangleright$  compute table index as 15217 % 5 = 2
    - ☐ there is an entry in there
    - □ check its key: 15122 ≠ 15217 🗶
  - > try next index, 3
    - ☐ there is an entry in there
    - □ check its key: 15213 ≠ 15217
  - > try next index, 4
    - ☐ there is no entry in there
    - □ insert (15217, "Squirrel Hill") at index 4

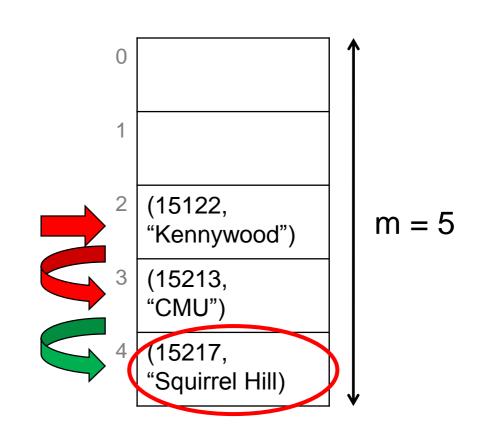

# Example, continued with linear probing

insert (15213, "CMU")
insert (15122, "Kennywood")
lookup 15213
lookup 15219
lookup 15217
insert (15217, "Squirrel Hill")
lookup 15217
lookup 15219

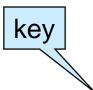

#### Lookup 15217

- $\triangleright$  compute table index as 15217 % 5 = 2
  - ☐ there is an entry in there
  - □ check its key: 15122 ≠ 15217 🗶
- > try next index, 3
  - □ there is an entry in there
  - □ check its key: 15213 ≠ 15217
- > try next index, 4
  - ☐ there is an entry in there
  - □ check its key: 15217 = 15217 ✓
  - □ return (15217, "Squirrel Hill")

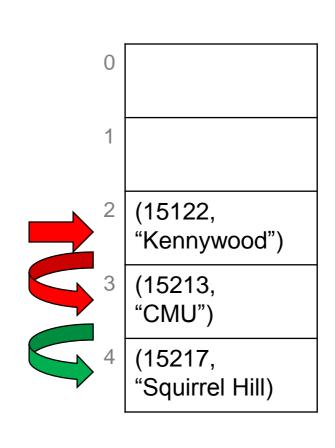

## Example, continued with linear probing

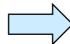

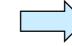

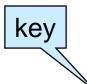

- Lookup 15219
  - > compute table index as 15219 % 5 = 4
    - □ there is an entry in there
    - □ check its key: 15217 ≠ 15219 🗶
  - $\triangleright$  try next index, 5 % 5 = 0
    - □ there is no entry in there
    - report there is no entry for 15219 🗶

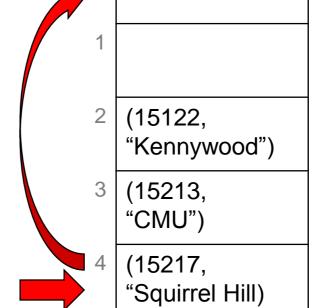

- Each table position contains a chain
  - a NULL-terminated linked list of entries
  - the chain at index i contains all entries that map to i

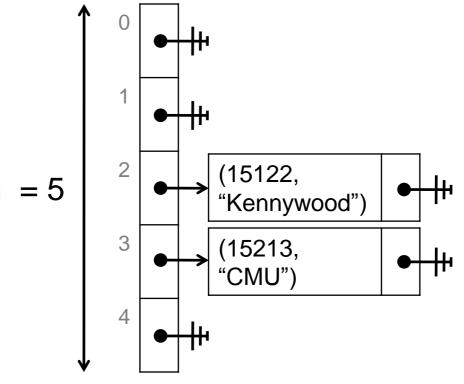

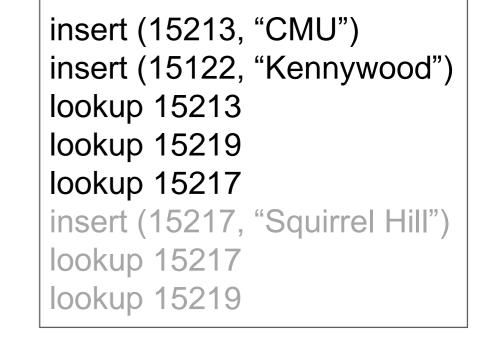

- o insert (15217, "Squirrel Hill")
  - $\triangleright$  compute table index as 15217 % 5 = 2
    - points to a chain node
    - □ check its key: 15122 ≠ 15217 **★**
  - > try next node
    - ☐ there is no next node
    - □ create new node and insert (15217, "Squirrel Hill") in it

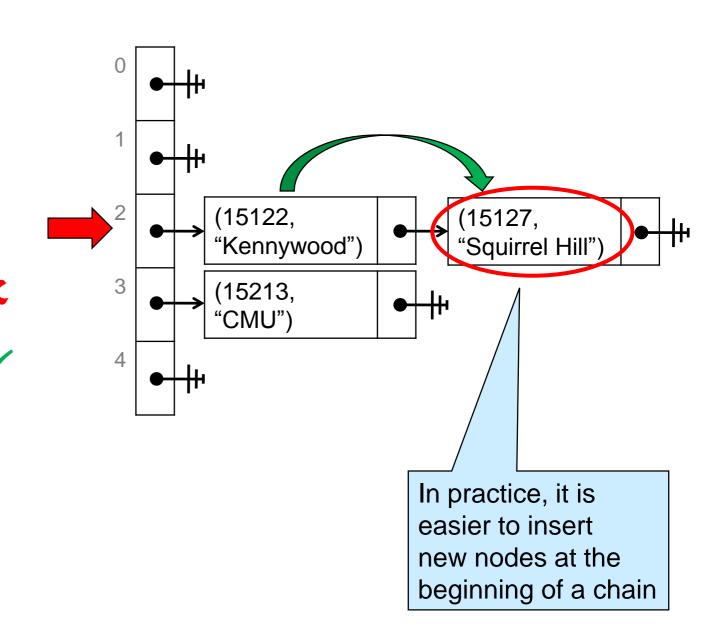

- lookup 15217
  - $\triangleright$  compute table index as 15217 % 5 = 2
    - points to a chain node
    - □ check its key: 15122 ≠ 15217 🗶
  - > try next node
    - □ check its key: 15217 = 15217
    - □ return (15217, "Squirrel Hill")

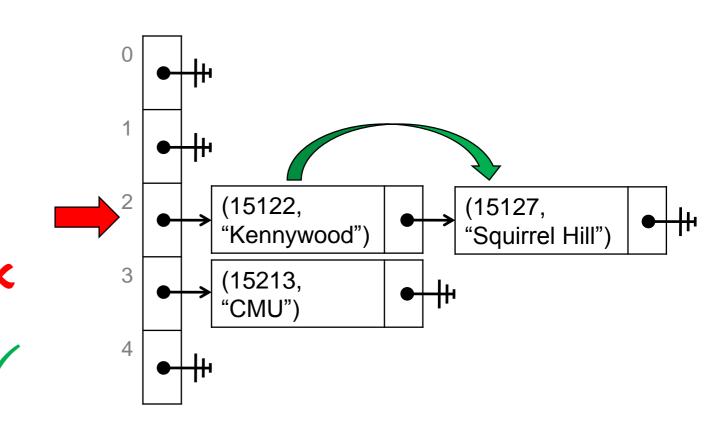

- lookup 15219
  - $\triangleright$  compute table index as 15219 % 5 = 4
    - ☐ there is no chain node
    - □ report there is no entry for 15219 🗶

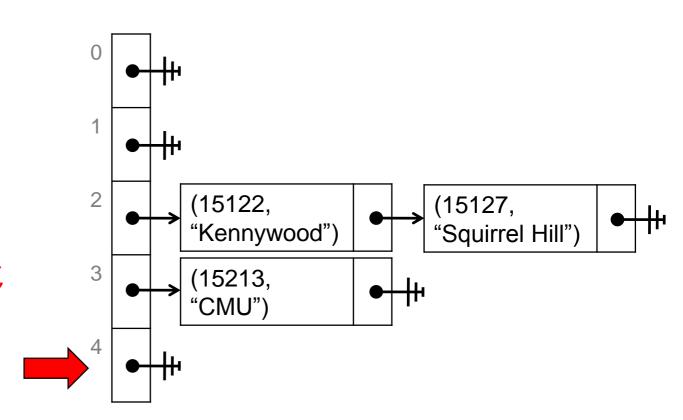

### **Cost Analysis**

### Setup

- Assume
  - the dictionary contains *n* entries
  - the table has capacity *m*
  - collisions are resolved using separate chaining
    - > the analysis is similar for open addressing with linear probing
      - but not as visually intuitive
- What is the cost of lookup and insert?
  - Observe that insert costs at least as much as lookup
    - > we need to check if an entry with that key is already in the dictionary
      - ☐ if so, replace that entry (update)
      - ☐ if not, add a new node to the chain (proper insert)

### Worst Possible Layout

- All entries are in the same bucket
  - look for a key that belongs to this bucket but that is not in the dictionary

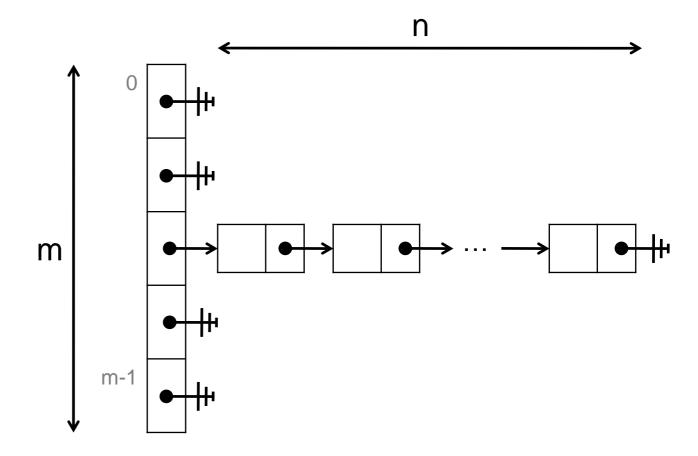

- Looking up a key has cost O(n)
  - find the bucket -- O(1)
  - o going through all n nodes in the chain

- All buckets have the same number of entries
  - o all chains have the same length
    - > n/m
  - n/m is called the load factor of the table
    - ➤ in general, the load factor is a fractional number, e.g., 1.2347
- Looking up a key has worst-case cost O(n/m)
  - find the bucket -- O(1)
  - o go through all n/m nodes in the chain

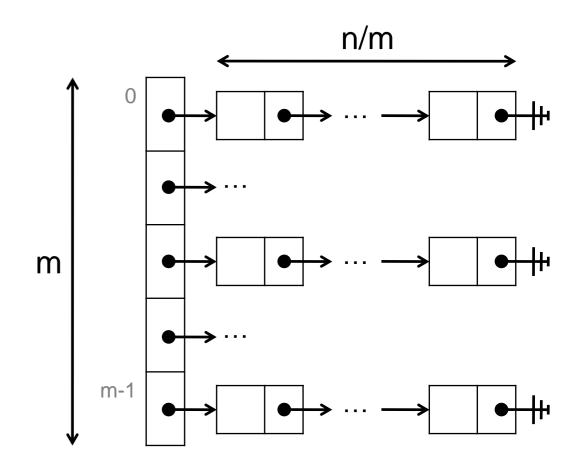

#### Cost is O(n/m)

- Can we arrange so that n/m is about constant?
  - Yes! Resize the table when n/m reaches a fixed threshold c
    - $\Box$  often, we choose c = 1.0

c is a constant

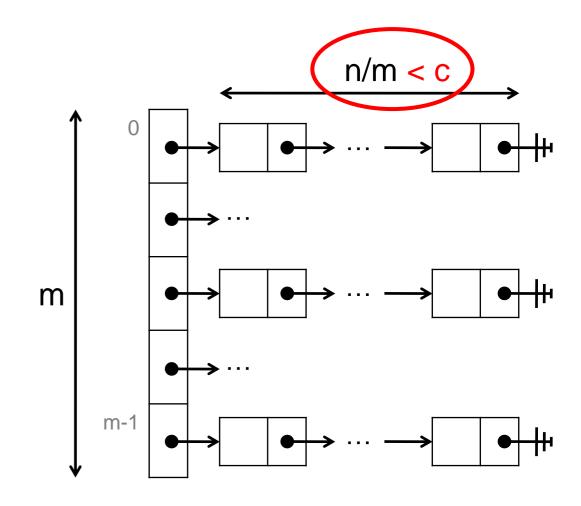

- When inserting, double the size of the table when n/m reaches c
- The cost of insert becomes O(1) amortized
  - ➤ like with unbounded arrays

Why O(1) amortized?

- Setup
  - dictionary contains n entries
  - o table has capacity m
  - o n/m < c

    c is a constant

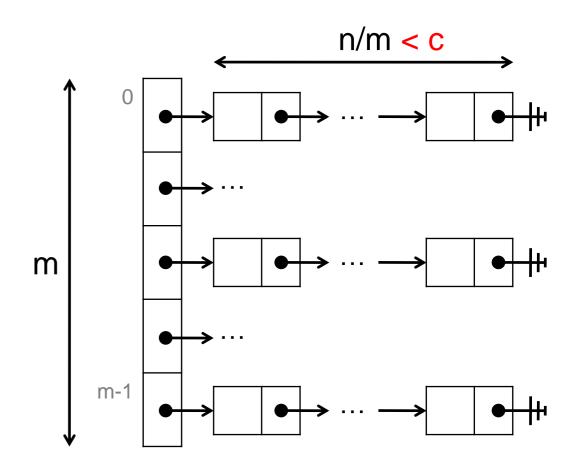

- After inserting a new entry,
  - $\circ$  either (n+1)/m < c
  - $\circ$  or  $(n+1)/m \ge c$  Resize the table

Why O(1) amortized?

- Case (n+1)/m < c</li>
  - o go to the right bucket
  - check if it contains an entry with this key
    - > examine about n/m nodes
    - > that's at most c nodes \_\_\_c is a constant
  - insert or update the entry

This insert costs O(1)

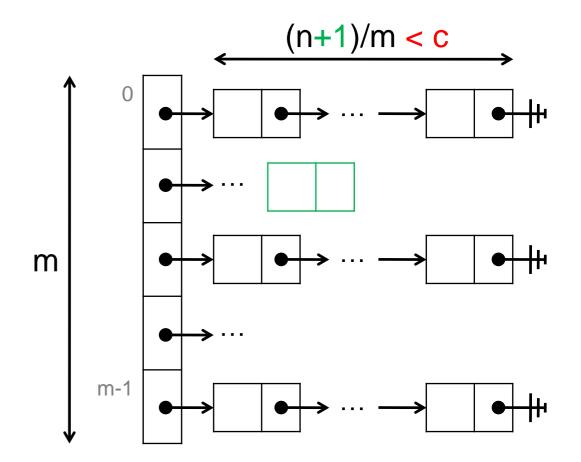

Since (n+1)/m < c, the next lookup also costs O(1)

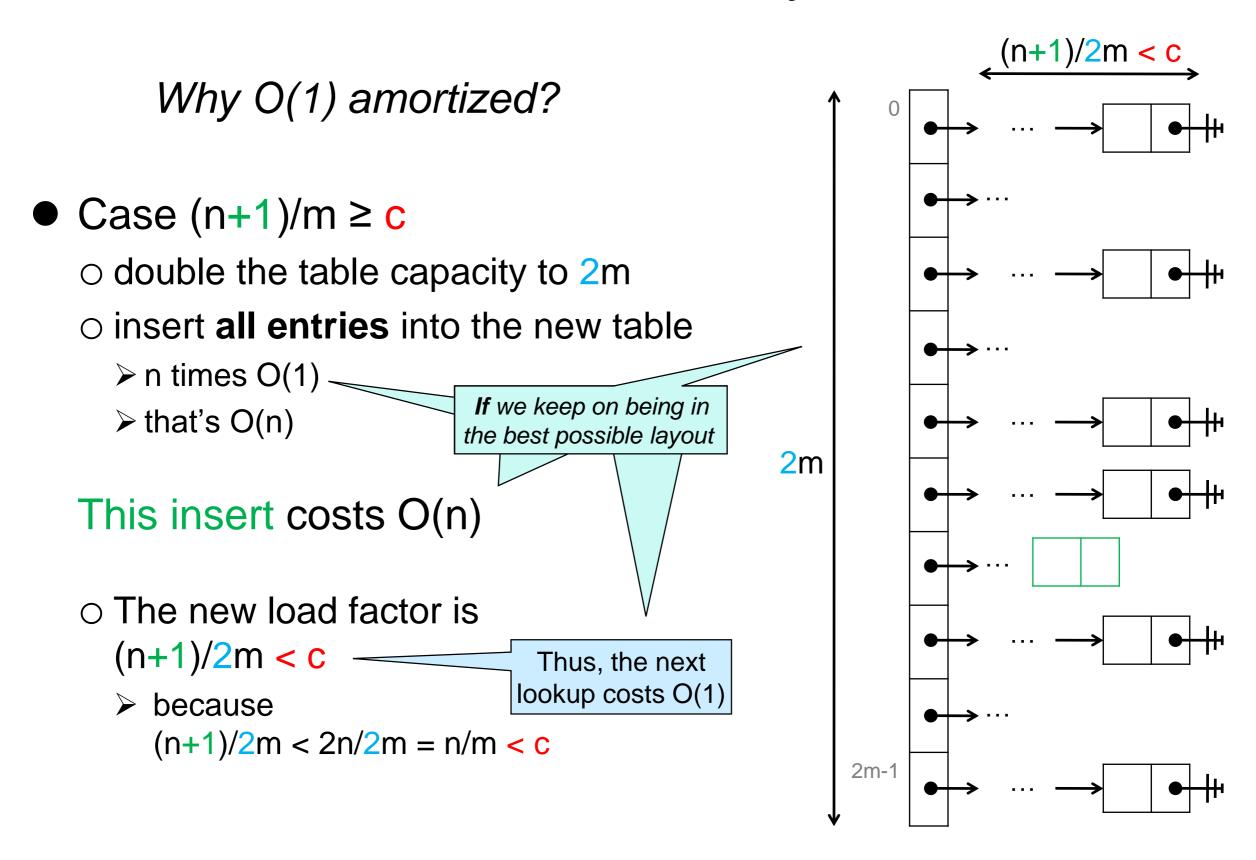

Why O(1) amortized?

After inserting a new entry,

```
\circ either (n+1)/m < c
  This is cheap!
         (n+1)/m \ge c
o or
  > costs O(n)
                                                           This is expensive!

    but the next n inserts will cost O(1)

                                                             Assuming we still have
                                                            the best possible layout ...
```

- Just like with unbounded array
  - many cheap operations can pay for the rare expensive ones
- Thus, insert has O(1) amortized cost
  - because lookup depends on what was inserted in the table, it has cost O(1)

 Assuming chains always have the same length and the table is self-resizing

insert costs O(1) amortized

amortized because some insertions trigger a table resize

lookup costs O(1)

➤ lookup never triggers a resize

Most insertions cost O(1), but a few cost O(n)

Lookups always cost O(1)

• But is this a reasonable assumption to make?

Without this assumption, both lookup and insert cost O(n) in the worst case

### Best Possible Layout

- What does it take to be in this ideal case?
  - The indices associated with the keys in the table need to be uniformly distributed over [0,m)
  - This happens when the keys are chosen at random over the integers
- Is this typical?
  - Keys are rarely random
    - > e.g., if we take first digit of zip code (instead of last)
      - many students from Pennsylvania: lots of 1
      - many students from the West Coast: lots of 9 (mapped to 4, modulo 5)
  - We shouldn't count on it
- Making this assumption is not reasonable

### Best Possible Layout

- Can we arrange so that we always end up in this ideal case?
  - > unless we are really, really unlucky
  - We want the indices associated to keys to be scattered
    - > be uniformly distributed over the table indices
    - bear little relation to the key itself
- Run the key through a pseudo-random number generator
  - "random number generator": result appears random
    - uniformly distributed
    - □ (apparently) unrelated to input
  - "pseudo": always returns the same result for a given key
    - deterministic

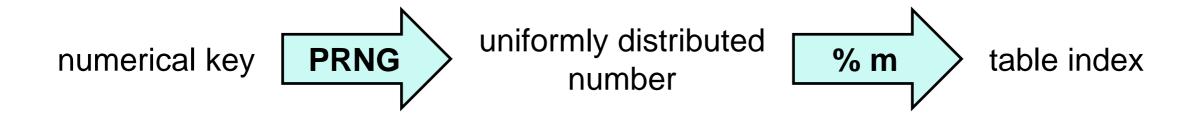

### Best Possible Layout

- Arrange so that we always end up in the ideal case
  - > unless we are really, really unlucky
  - by running the key through a pseudo-random number generator

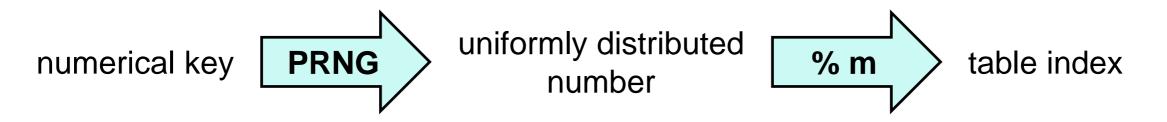

- Then, lookup has O(1) average case complexity
  - o because it will almost always be in the ideal case
    - ➤ but we if we are really, really unlucky
      - □ all keys may end up in the same bucket
      - ☐ the worst-case complexity remains is O(n)
- And insert has O(1) average and amortized complexity

#### Hash Tables

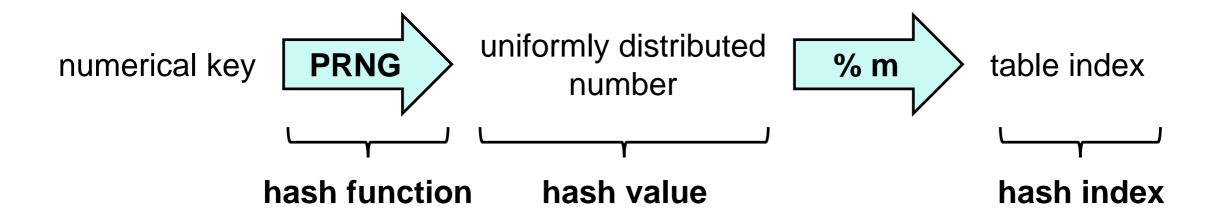

#### This is a **hash table**

- o a PRNG is an example of a hash function
  - > a function that turns a key into a number on which to base the table index
- o its result is a hash value
- it is then turned into a hash index in the range [0, m)

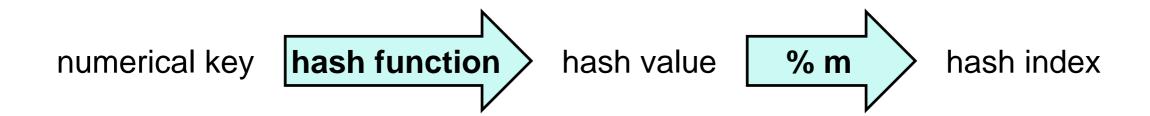

# Hash Table Complexity

- Complexity of insert, assuming
  - the dictionary contains *n* entries
  - the table has capacity *m*
  - o and ...

Output is uniformly distributed and unrelated to input

|                                                              |                    | Bad<br>hash function                            | Good<br>hash function   |                      |
|--------------------------------------------------------------|--------------------|-------------------------------------------------|-------------------------|----------------------|
|                                                              | No resizing        | O(n)                                            | O(n) (Left as exercise) |                      |
| Amortized                                                    | UBA-style resizing | (Left as exercise)                              | O(1) <u>average</u> a   | and <u>amortized</u> |
| Double th                                                    | o oizo of          |                                                 |                         |                      |
| Double the size of the table when load factor exceeds target |                    | From good hash function From UBA-style resizing |                         |                      |

## Hash Table Complexity

- Complexity of lookup, assuming
  - the dictionary contains n entries
  - the table has capacity *m*
  - o and ...

Output is uniformly distributed and unrelated to input

|                    | Bad<br>hash function | Good<br>hash function |
|--------------------|----------------------|-----------------------|
| No resizing        | O(n)                 | (Left as exercise)    |
| UBA-style resizing | (Left as exercise)   | O(1) <u>average</u>   |

insert doubles the size of the table when load factor exceeds target

From good hash function and insert producing chains of about the same length

#### **Pseudo-Random Number Generators**

# Linear Congruential Generators

A common form of PRNG is

$$f(x) = a * x + c \mod d$$

- ➤ for appropriate constants a, c an d
- With 32-bit ints and handling overflow via modular arithmetic, we choose  $d = 2^{32}$ 
  - > mod d is automatic
- To get uniform distribution, we pick
  - $\bigcirc$  a  $\neq$  0
  - o c and d to be relative primes
- This is called a linear congruential generator (LCG)
  - Cost is O(1)

## Linear Congruential Generators

$$f(x) = a * x + c \mod d$$

ightharpoonup a  $\neq$  0, and c and d relatively prime ightharpoonup  $d = 2^{32}$ 

Implemented in the C0 rand library

#### #use <rand>

 $\circ$  a = 1664525

 $\circ$  c = 1013904223

Do it yourself?

```
int lgc(int x) {
  return 1664525 * x + 1013904223 ;
}
```

```
The rand library is a bit more general. It's interface is:

// typedef ____ rand_t;
rand_t init_rand (int seed);
int rand(rand_t gen):

Look it up!
```

## Cryptographic Hash Functions

- Hash functions are used pervasively in cryptography
- Cryptographic hash functions have additional requirements
  - practically impossible to find x given h(x)
  - practically impossible to find x and a different y such that h(x) = h(y)
- Cryptographic hash functions are overkill for use in hash tables

# Non-numerical Keys

# Hashing Non-numerical Keys

Simply transform the key into a number first (cheaply)

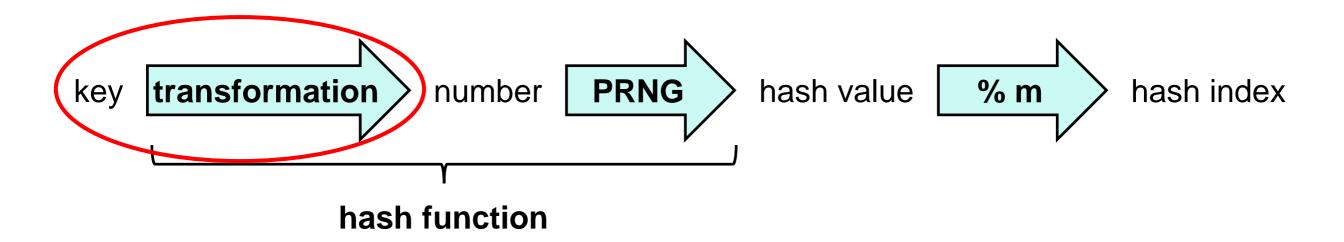

- The whole transformation from key to hash value is called the hash function
  - often implemented as a single function

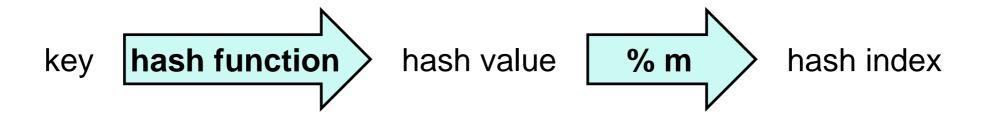

### Dictionaries Summary

- We can use hash tables to implement efficient dictionaries
  - type of keys can be anything we want
  - O(1) average cost for lookup
  - O(1) average and amortized cost for insert

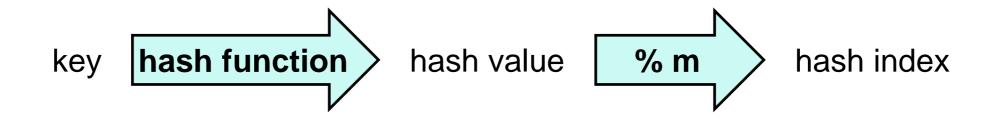

- Collision resolved via separate chaining or open addressing
  - Open addressing is more common in practice
    - uses less space
- They are called hash dictionaries

## Dictionaries Summary

- Complexity assuming
  - the dictionary contains n entries
  - the table has capacity *m*

|        | unsorted array with (key, value) data | (key, value) array sorted by key | linked list with (key, value) data | Hash Tables                           |
|--------|---------------------------------------|----------------------------------|------------------------------------|---------------------------------------|
| lookup | O(n)                                  | O(log n)                         | O(n)                               | O(n)<br>O(1) average*                 |
| insert | O(1) amortized                        | O(n)                             | O(1)                               | O(n)<br>O(1) average* and amortized** |

<sup>\*</sup>average = by using a good hash function

The same analysis applies for open addressing hash tables

<sup>\*\*</sup>amortized = by resizing the table

#### What about Sets?

- A set can be understood as a special case of a dictionary
  - keys = entries
    - > These are the elements of the set
  - lookup can simply return true or false
    - > this now checks set membership
- A set implemented as a hash dictionary is called a hash set